# **baixaki pixbet**

- 1. baixaki pixbet
- 2. baixaki pixbet :7games app baixar aplicativo
- 3. baixaki pixbet :grêmio e ituano palpite

# **baixaki pixbet**

#### Resumo:

**baixaki pixbet : Faça parte da jornada vitoriosa em mka.arq.br! Registre-se hoje e ganhe um bônus especial para impulsionar sua sorte!**  contente:

## **baixaki pixbet**

A roleta é um dos jogos mais populares em casinos, tanto online quanto pré-sencial. Ele está certo por baixaki pixbet jogabilidade fácil e Emocionante MAS muitas pessoas ainda questionam como funciona o jogo para ganhar! Neste artigo vamos explicar de que forma a Roleto trabalha os tipos das apostas possíveis fazer as suas chances aumentarem

### **baixaki pixbet**

Theta é uma roda com números, cores ou outras opções. O objetivo do roleta e prever onde a bola vai pousar depois de girar o volante você pode fazer apostas em um único número (cor), cor – entre outros itens que podem ser usados para ganhar dinheiro no jogo: se ele cair sobre seu numero/opção apostada na partida

### **Tipos de apostas**

Existem vários tipos de apostas que você pode fazer em roleta. As aposta mais comuns são:

- Aposta direta: aposte em um único número. Esta aposta tem o maior pagamento, mas também é menos provável de acontecer
- Aposta dividida: aposte em dois números colocando um chip na linha entre eles.
- Aposta de rua: aposte em três números seguidos colocando um chip na linha externa da fila.
- Aposta de canto: aposte em quatro números colocando um chip na intersecção das linhas entre eles.
- Aposta em duas ruas, colocando um chip na intersecção das linhas entre elas.
- Aposta de coluna: aposte em uma das três colunas verticais dos números.
- Aposta Doze: aposte em um dos 12 números de cada grupo (1-12, 13-24 ou 25-36).
- Aposta de par/Odd: aposte se o jogo vai cair em um número ímpar ou pares.
- Aposta vermelha/preta: aposte se o número da bola cairá em vermelho ou preto.

### **Dicas para ganhar na Roleta**

Embora não haja uma maneira garantida de ganhar na roleta, existem algumas dicas que podem aumentar suas chances.

- Gerencie baixaki pixbet banca: Defina um orçamento para si mesmo e cumpri-lo. Não aposte mais do que você pode perder!
- Não persiga as perdas: Se você está em uma série de derrota, não continue apostando para tentar recuperar suas prejuízos. É melhor fazer um intervalo e voltar mais tarde com novos bankroll
- Não aposte em muitos números: Embora seja tentador apostar vários para aumentar suas chances de ganhar, isso pode esgotando rapidamente baixaki pixbet banca. Atenha-se aos poucos ou apostas nas quais você se sente confiante
- Observe os números quentes e frios: Alguns jogadores gostam de acompanhar o controle dos número que têm atingido com frequência (número quente) ou raramente, isso pode ajudá-lo a tomar decisões mais informada.

#### Conclusão

Roleta é um jogo divertido e emocionante que pode ser apreciado por jogadores iniciantes ou experientes. Ao entender como o game funciona, você poderá aumentar suas chances de ganhar! Lembre-se sempre gerenciar baixaki pixbet banca sem ficar preso na emoção do esporte Boa sorte nas mesas rolettes

## **baixaki pixbet**

Atualmente, não há um código promocional Pixbet disponível.

Por fora lado, após cria baixaki pixbet conta na plataforma. Você pode melhorar o Bolhão Pixbet Com essa promoção você recebe crédito de bônus ao tocar palpites Na plataforma Confira abaixo esta promoção e prova para ficar por dentro das obras que foram feitas pela empresa

#### **baixaki pixbet**

O Bolhão Pixbet é uma promoção da plataforma Pixbete que oferece cridito de bônus para os usos e esportes, como futebol.

### **Como funciona o Bolão Pixbet?**

Paraprovar o Bolhão Pixbet, você precisará se cadastrara na plataforma Pixbet. Depois de cadáver e um crédito do bônus que pode ser usado para apor em qualquer jogo disponível no plataforma

### **Quanto é o valor do crédito de bônus no Bolhão Pixbet?**

O valor do crédito de bônus da Bolhão Pixbet varia com a quantidade que você depositar na plataforma.O critério pode ser usado para aposta em qualquer jogo disponível numa plataforma e é válido por 7 dias após o depósito, ou seja:

### **Como chegar com o crédito de bônus do Bolhão Pixbet?**

Para apor com o crédito de bônus do Bolhão Pixbet, você precisará seguir os seus passos:

- 1. Acasse a plataforma Pixbet e fachada login em baixaki pixbet conta.
- 2. Clique em "Apostas" no menu principal.
- 3. Escolha o jogo que você vai encontrar em apostar.
- 4. Clique em "Apostar" e escola como opções de apostas.
- 5. No campo de entrada do valor, insira o valentão dos créditos que você usa.

6. Clique em "Apostar" para confirmar baixaki pixbet aposta.

Ao apostar com o crédito de bônus do Bolhão Pixbet, você tem uma chance para ganhar dinheiro real.

### **Encerrado**

O Bolhão Pixbet é uma única maneira de aumentar suas chances para ganhar dinheiro na plataforma PIXBET. Com essa promoção, você pode melhorar crédito por bônus em jogos esportivos e ter experiência com apostas mais intensas

Além disto, a plataforma Pixbet oferece outras promoções e ofertas para que você pode melhorar as chances de ganhar dinheiro.

Então, não perca mais tempo e se cadastrasse agora na plataforma Pixbet para melhorar o Bolhão Pixbet and outras promoções.

# **baixaki pixbet :7games app baixar aplicativo**

# **Análise do Handicap Asiático em baixaki pixbet Apostas Esportivas: Um Guia Completo**

### **baixaki pixbet**

O Handicap Asiático é uma forma de aposta esportiva que vem ganhando cada vez mais popularidade entre os apostadores de todos os níveis. Este método é um pouco mais complexo que outras formas de apostas, mas proporciona uma experiência emocionante e gratificante. O mercado de Handicap Asiático atrai jogadores de todas as habilidades, já que oferece uma gama mais ampla de possibilidades de aposta do que outras alternativas.

### **Principais Casas de Apostas com Handicap Asiático no Brasil**

Algumas das principais casas de apostas que oferecem o Handicap Asiático são: Betfair, Betano, Parimatch, 20Bet e Pixbet. Estes sites oferecem uma variedade de opções de Handicap Asiático para apostas desportivas, incluindo jogos nacionais e internacionais.

### **Como Funciona o Handicap Asiático?**

O Handicap Asiático é diferente do Handicap Europeu, já que inclui linhas quebradas e linhas cheias. Isto significa que é possível vencer, perder ou até mesmo recuperar parcialmente o valor apostado. Em outras palavras, as apostas não precisam necessariamente resultar em baixaki pixbet uma vitória ou derrota total; elas podem ser empatadas parcialmente.

### **Exemplos Práticos do Handicap Asiático**

- Handicap Asiático de -1: neste cenário, um time começa o jogo com uma desvantagem de um gol. Assim, se o time vencer ou empatar, o apostador ganha a aposta. Se o time perder por um único gol, o apostador tem o valor da aposta reembolsado.
- Handicap Asiático +1: neste caso, o time tem uma vantagem de um gol antes do início da partida. Dessa forma, o apostador vence a aposta se o time empatar ou ganhar o jogo. Se o time perder por um gol de diferença, o apostador recupera o valor apostado.

### **Pontos a se Levar em baixaki pixbet Conta ao Apostar no Handicap Asiático**

- 1. Estude as equipas e as suas estatísticas;
- 2. Aprenda a identificar tendências recentes em baixaki pixbet relação a resultados, jogadoreschave e estilo de jogo;
- 3. Compare as cotas fornecidas pelos diferentes sites de apostas desportivas.

### **'Acima / Abaixo' no Handicap Asiático**

#### **O que signficam Acima e Abaixo em baixaki pixbet relações ao Handicap Asiático?**

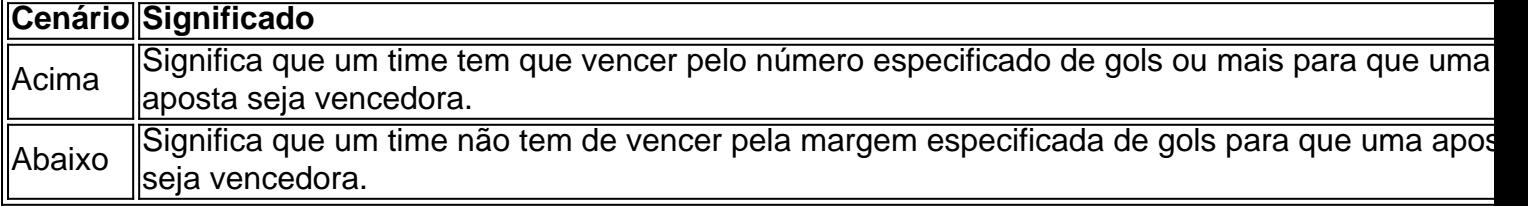

### **Conclusão: Assumindo uma Estratégia Educada no Handicap Asiático**

Ao combinar uma compreensão sólida do cenário online de apostas esportivas e das opções de Handicap Asiático disponíveis, os apostadores podem aumentar a baixaki pixbet probabilidade de sucesso. Aprofundar os conhecimentos sobre as equipas, jogadores e estatísticas são fatores chaves para apostar informações e responsavelmente para aproveitar completamente a experiência de apostas no Handicap Asiático.

#### **Você tem mais curiosidade sobre o processo de geração de textos e como este conteúdo foi gerado? Clique em baixaki pixbet 'Estou curioso' para saber mais!**

Você está cansado de receber mensagens indesejadas e chamadas dos telemarketers? Quer proteger baixaki pixbet privacidade, manter seu número do telefone privado ou em caso afirmativo você tem sorte! Neste artigo vamos mostrar-lhe como desbloquear o CPF a partir da PIX para que mantenha um endereço particular.

O que é um PIX e por quê você deve desvinculá-lo do seu CPF?

Um PIX (Número de Identificação Pessoal) é um identificador único atribuído a indivíduos pelo governo brasileiro. É usado para uma variedade dos propósitos, incluindo tributação e votação; No entanto muitas pessoas não percebem que seu PIN está ligado ao número do telefone deles – o qual pode ser motivo da preocupação com privacidade - Ao desbloquear baixaki pixbet CPF em relação à PIX você poderá manter privado esse numero telefônico evitando chamadas ou mensagens indesejadas

Como desvincular o seu CPF a partir do PIX

Desvincular o seu CPF de um PIX é uma forma simples que pode ser feita online ou através do aplicativo. Veja como fazer isso:

# **baixaki pixbet :grêmio e ituano palpite**

#### W

Eles nunca realmente foram embora, courgettes estão de volta baixaki pixbet abundância no mercado Testaccio. Também na Margate segundo o 1 meu amigo e verificador ingredientesincronicidade Adriane que esta manhã Marco (que cultiva legumes num cinturão verde chamado Casaletto) tinha caixas 1 com pretos verdes escuro ou bulbosos nero di Milano assim como um pálido vermelho amarelo avermelhado do romanesco enrugada da 1 mente Docombed seis vezes mais alto por uma flor feita para eles parecerem...

De acordo com a revista La Cucina Italiana,

espaguete 1 alla Nerano

O queijo Nergh, no início dos anos 1950 e foi o resultado de acaso baixaki pixbet Ristorante Maria Grazia que 1 está situado a metros do mar na Marina del Cantone. Na borda da família nerano só pode ser feito um 1 prato secreto para comer uma corveta com três pratos: Um cliente regular (um príncipe) chegou numa hora incomum - talvez 1 fez-se refeição ao lado daquilo disponível pela cozinha; ou seja...

ser comido apenas.

seus

mesas com vista para o mar por 24. Enquanto 1 isso, nós cozinheiros domésticos podemos ser inspirados pelo espírito do prato de fazer algo um pouco como espaguete alla Nerano

,

fritando 1 rodadas de courgette baixaki pixbet azeite e mistura-los com manjericão, alho. espaguete (espaghetti)

Tendo aberto a escolha de queijo para o que 1 está disponível, eles precisam ser os Queijos Que derretem baixaki pixbet uma espécie do creme. Se você pode encontrar um provolone 1 sugerido e caciocavallo com óleo padino mesmo doce bolote cozido; ambos são semi-duros (leite da vaca), esticado - curd cheesees 1 ideal como é Provolon del Monaco – muitas vezes mencionado no contexto desta receita ou feito à base d'água 1 nas vacas agerolesas). Além destes se segue Espaguete com courgettes e queijo (inspirado baixaki pixbet esparghetti alla nerano) Servis

4

700g courgettes, Lavado, coberto e caudal. Aze 1 azeite 450g. espaguete Sal e pimenta preta 1 dente alho, Descolado e deixado inteiro 1 punhado de manjericão grande Mistura de 150g misturas 3 queijo ralado – provolone, 1 caciocavallo parmesão ou grana. frigoríficos Usando uma mandolina ou faca, corte as costeletas baixaki pixbet cerca de 2 mm-de espessura rodadas e 1 depois secar com um pano limpo. Aqueça uma boa quantidade de óleo baixaki pixbet um frigideira sobre fogo médio-baixo, depois frite a 1 curgette até o ouro dos dois lados. Levante com colher entalhada para cima do prato mantendo esse azeite na panela Cozinhe 1 o espaguete baixaki pixbet água salgada fervente. Enquanto isso, na mesma frigideira sobre uma chama média-baixa fritar suavemente alho no óleo 1 restante até dourado Remova e descarte os dentes de peixe do azeite para depois adicionar três quartos das courgettes rasgando 1 as folhas da manjericão deixando que elas assumam um sabor por alguns minutos! Drene o espaguete, reservando um pouco de baixaki pixbet 1 água para cozinhar ou levante diretamente na panela com as courgettes e manjericão baixaki pixbet uma peneira aranha adicionando a concha 1 da metade do queijo. Termine cozinhar os massas sobre calor muito baixo acrescentando gradualmente mais Água ao restante dos produtos 1 que misturam até criarmos creme!

Divida entre quatro pratos, no topo e depois cubra cada um com algumas das courgettes restantes 1 que você deixou de lado.

Keywords: baixaki pixbet Update: 2024/8/6 0:39:16